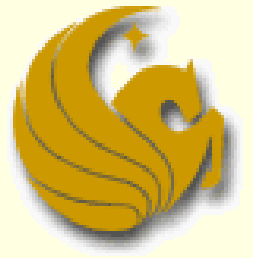

Computer Science Department University of Central Florida

*COP 3502 – Computer Science I*

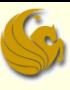

#### Announcements

#### **Program 1:**

Due this Wednesday (5/25/11)

Quiz 0:

- **As with ALL quizzes, the quiz is on Webcourses**
- **Available starting at 2 PM today (5/24/11)**
- You have until 11:55 PM tonight (5/24/11) to finish and submit the Quiz.
- As mentioned on day one, Quiz 0 is simply based on the syllabus and various class policies

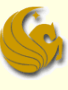

#### ■ What are they?

- **Abstraction of a list: i.e. a sequence of nodes in** which each node is linked to the node following it.
- Why not just use an array?
	- **Each node in an array is stored, physically, in** contiguous spaces in memory
		- **Arrays are fixed size (not dynamic)**
		- Inserting and deleting elements is difficult
		- In an array of size 100, if we insert an element after the 10<sup>th</sup> element, all the remaining 90 elements must be shifted.

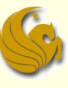

#### Why use linked lists?

- They are dynamic; length can increase or decrease as necessary
- **Each node does not necessarily follow the** previous one in memory
- **Insertion and deletion is cheap!** 
	- Only need to change a few nodes (at most)
- $\blacksquare$  Is there a negative aspect of linked lists?
	- Getting to a particular node may take a large number of operations, as we do not know the address of any individual node

#### In detail:

 $data$  next

- **A linked list is an ordered collection of data** 
	- **Each element (generally called nodes) contains the** location of the next element in the list
	- Each node essentially has two parts:
		- The data part
			- If this was a list of student records, for example, the data here may consist of a name, PID, social security number, address, phone, email, etc.
		- The link part
			- **This link is used to chain the nodes together.**
			- It simply contains a pointer variable that points to the next node in the linked list
				- Variable is often called "next"

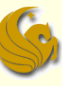

### Linked Lists - Example

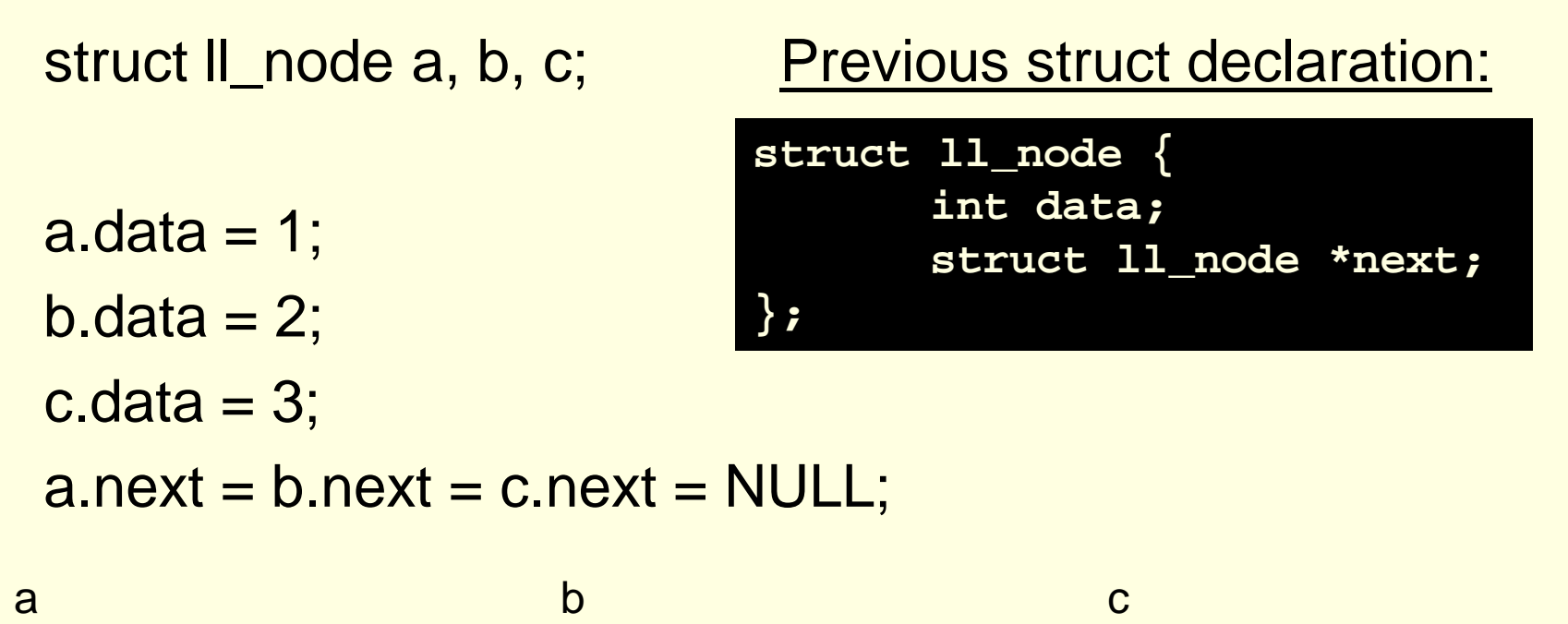

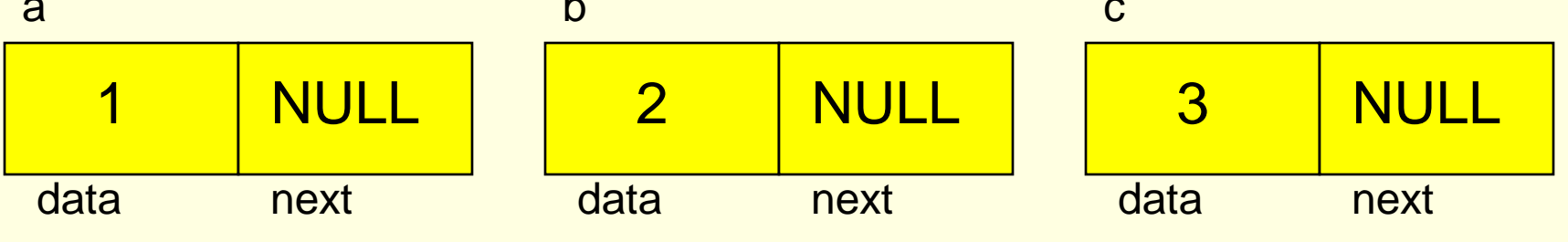

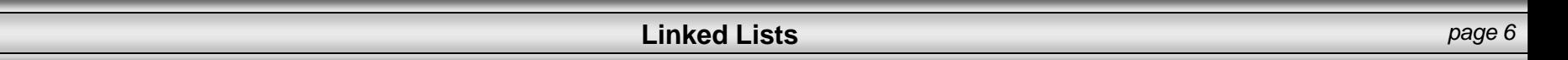

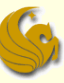

### Linked Lists – Example (cont.)

 $a.next = 8b$ ;  $b.next = &c$ a.next -> data has value 2 a.next -> next -> data has value 3 b.next -> next -> data error !!

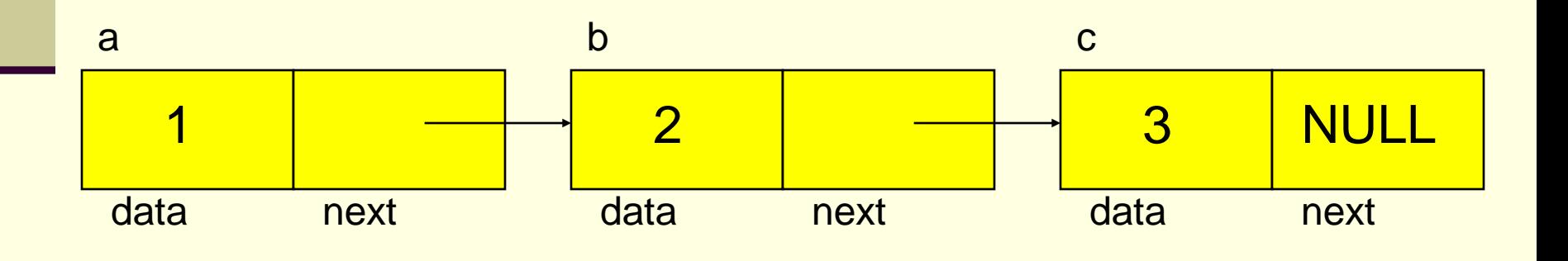

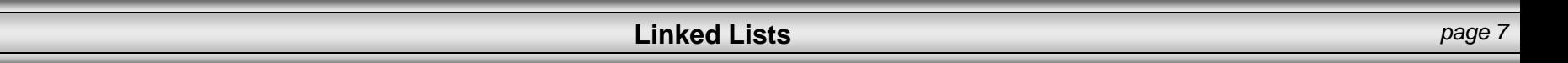

#### In detail:

- **Nou can think of each node as a record** 
	- The first part of the record is all the necessary data
	- The final part of the record is a field that stores a pointer to the next node in the list

#### Head of the list

- **Each node of the list is created dynamically and points to the** next node
	- So from the first node, we can get to the second, and so on
- But how do you reach the first node?
- You must have a pointer variable that simply points to the first node of the list
	- Simply called whatever you choose to name your list (myList)

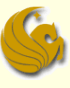

#### Example of a Linked List

- Don't get confused over the "data" here
	- If could be simply an integer value
	- It could be 20+ separate fields of information storing name, address, phone, email, etc.

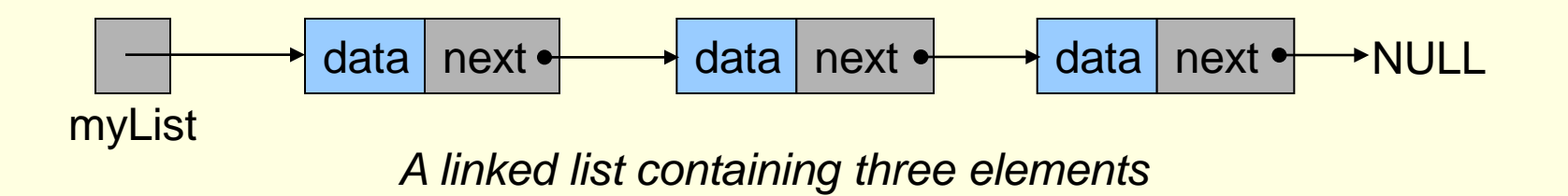

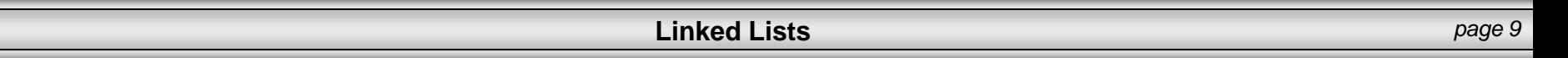

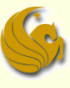

#### Example of an Empty Linked List

- This list is empty
- **There are no nodes (elements)**
- myList simply points to NULL
	- **Nhich signifies an empty list**

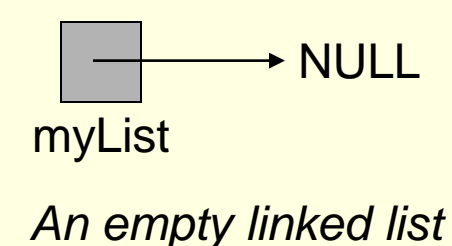

# Nodes of a Linked List – Examples

- **Linked List Nodes** 
	- Here's a picture of a single linked list node

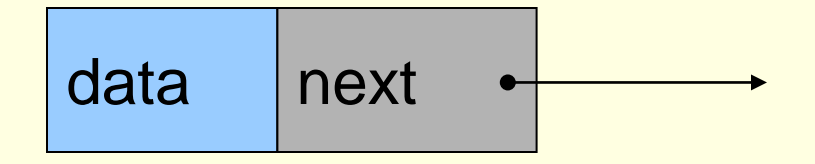

\*For the sake of ease, data will simply be an int value in this example.

**Here's the struct that we would use to define this** node

**struct ll\_node { int data; struct ll\_node \*next; };**

So what is \*next? It is a pointer of type struct ll\_node. It stores the address to the next node in the list.

## Nodes of a Linked List – Examples

- **Linked List Nodes** 
	- A node with three data fields:

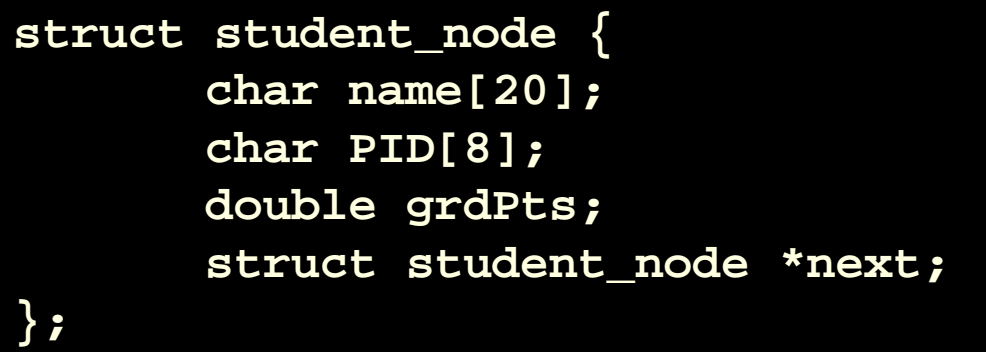

name | PID | grdPts | next  $\rightarrow$ 

### Nodes of a Linked List – Examples

- **Linked List Nodes** 
	- **A** struct within a node:

**struct person{ char name[20]; char address[50]; char phone[10]; }; struct person\_node{ struct person data; struct person\_node \*next; };**

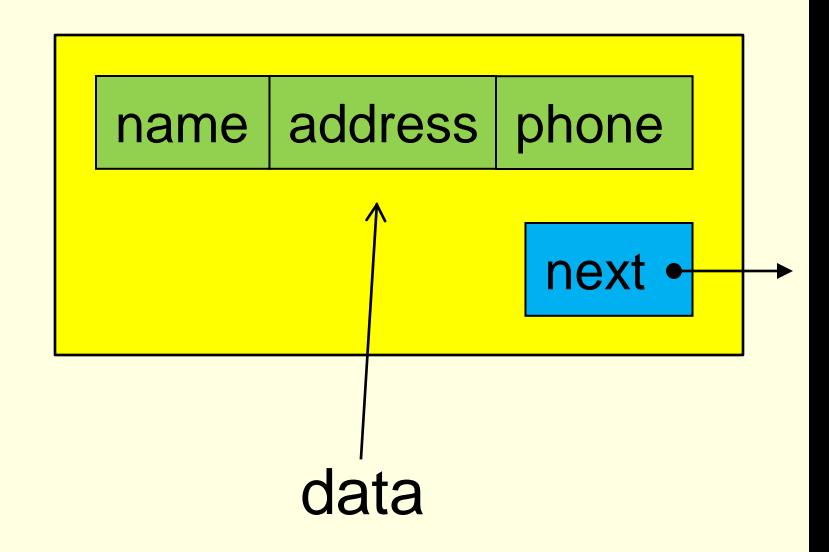

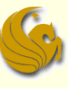

#### Accessing Nodes of a Linked List

- **Let's assume we already have a list created with** several nodes
	- **Don't worry how we made this** 
		- We'll get to that in a bit
- We access the list via the head ptr, myList
	- $\blacksquare$  How would you move to the 2<sup>nd</sup> node in the list?

**Linked Lists** *page 14*

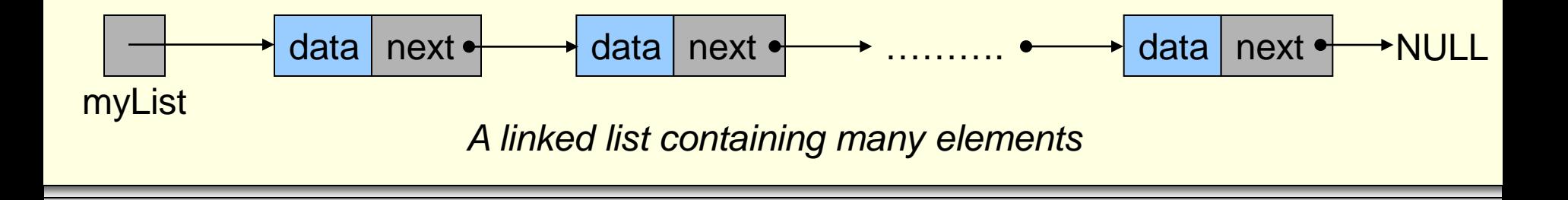

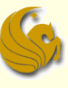

#### Accessing Nodes of a Linked List

- One of the most common errors:
	- **T** "moving" the head of the list to point to subsequent nodes
	- Consider if we made myList point to the second node
		- **Instead of pointing to the first node**
	- We would essentially lose access to the first node
		- **Cause each node only points to the NEXT node** 
			- Not the previous one

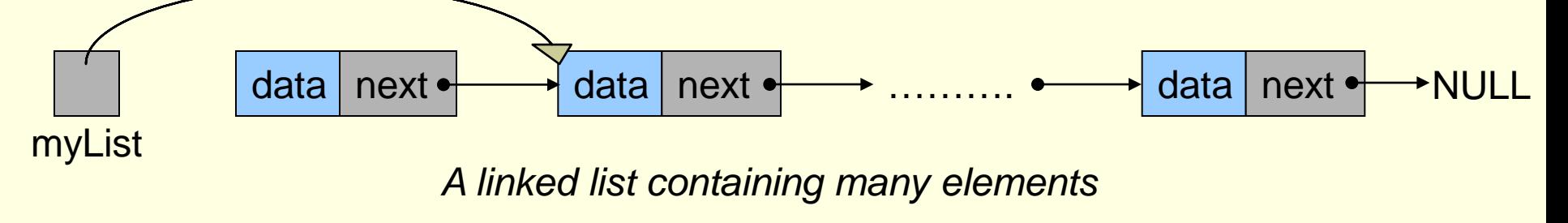

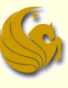

#### Accessing Nodes of a Linked List

- **How then do we traverse (walk down) a list?**
- We make a temporary 11\_node pointer to help us move through the list

```
struct ll_node *help_ptr;
help_ptr = NULL;
```
**If it isn't good to leave variables uninitialized** 

So we initialize help\_ptr to NULL

 $help\_ptr$   $\longrightarrow$  NULL

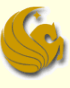

#### ■ Accessing Nodes of a Linked List

- We want help\_ptr to traverse the list
	- So it needs access to the list
	- We use the following line:

#### **help\_ptr = myList;**

- Remember that  $myList$  is a pointer of type  $11$  node
- **Also**, help\_ptr **is a pointer of type** ll\_node
- So this line basically says:
	- Take the address that is saved in myList (where myList points to)
	- And save that address into help\_ptr (make help\_ptr point to the same place)

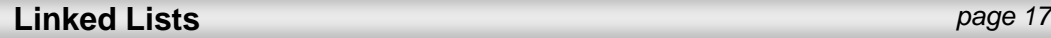

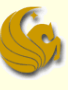

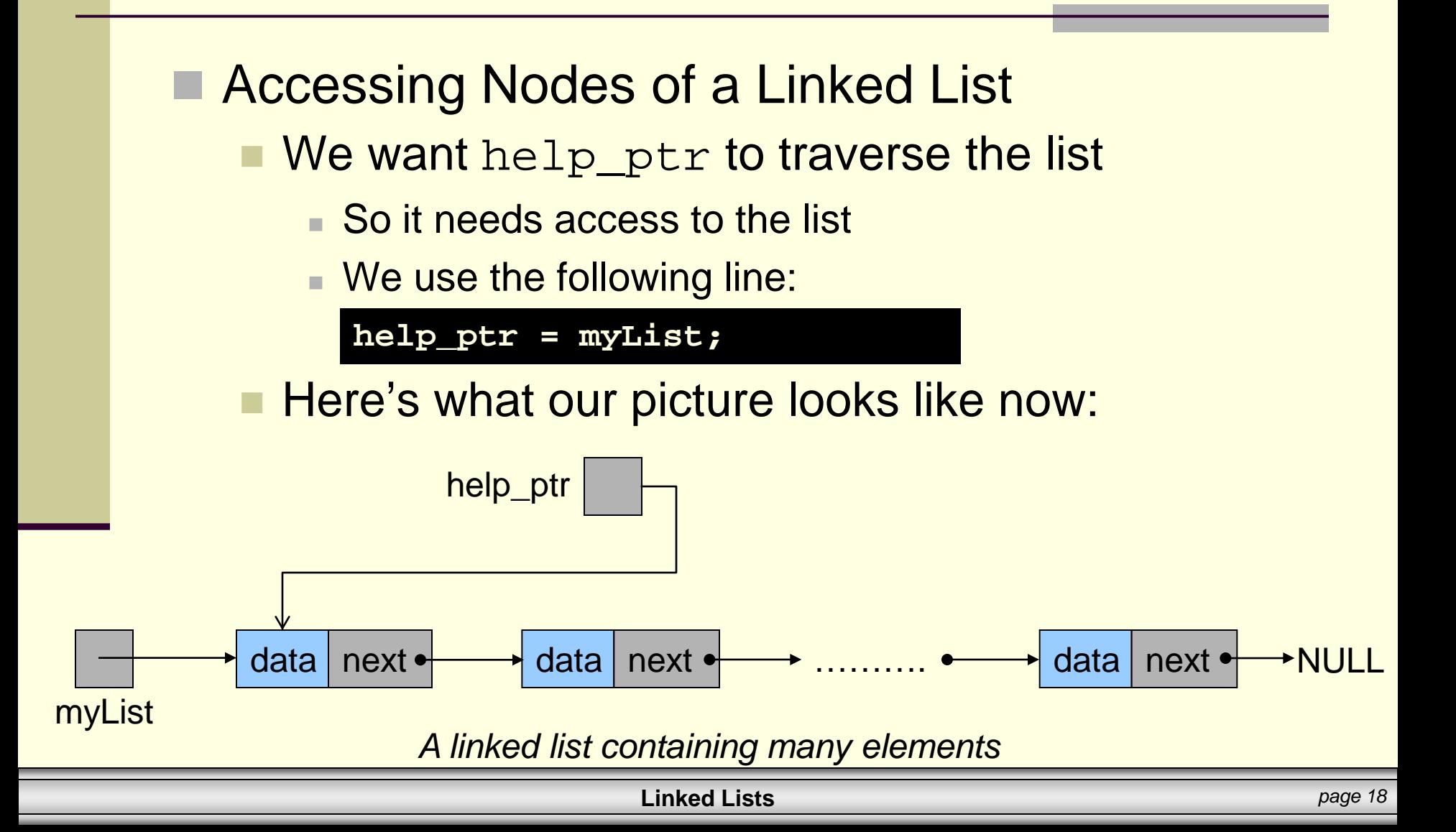

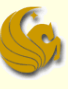

- Accessing Nodes of a Linked List
	- Now, here's how we could access the "data" field of the first node in the list:
		- (\*myList).data OR (\*help\_ptr).data myList->data OR help\_ptr->data

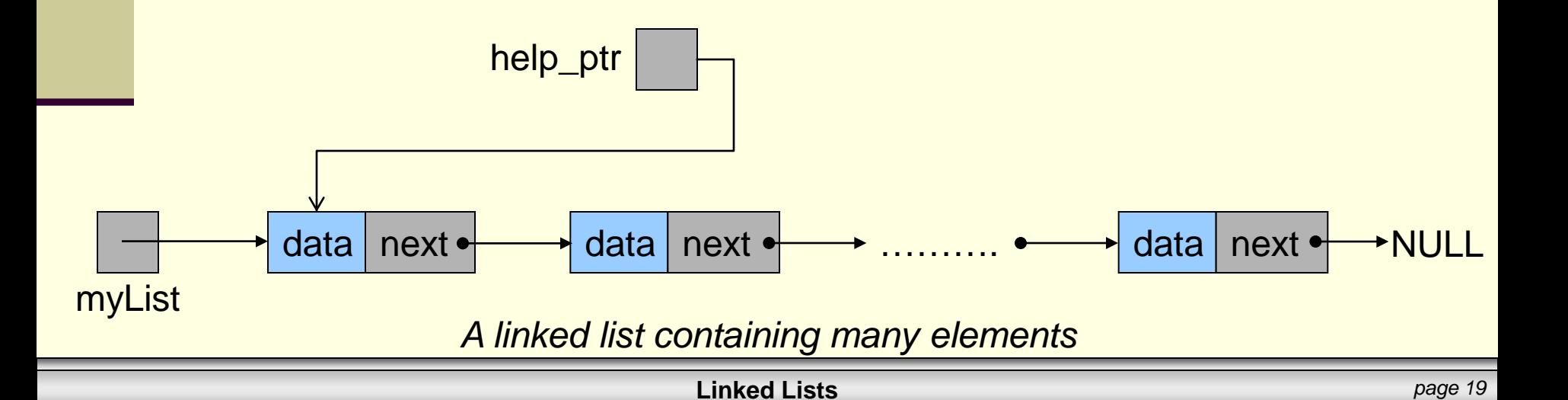

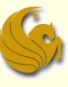

#### ■ Accessing Nodes of a Linked List

- Now, here's how we could access the "data" field of the first node in the list:
	- (\*myList).data OR (\*help\_ptr).data myList->data OR help\_ptr->data
- **Few things to notice here:** 
	- **Both of these expressions refer to the same exact** data variable
		- since myList and help\_ptr are pointing to the same exact node of the linked list
	- We use the dot operator to refer to a field within the record, as learned with structs in COP 3223

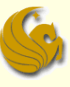

#### ■ Accessing Nodes of a Linked List

Now, here's how we could access the "data" field of the first node in the list:

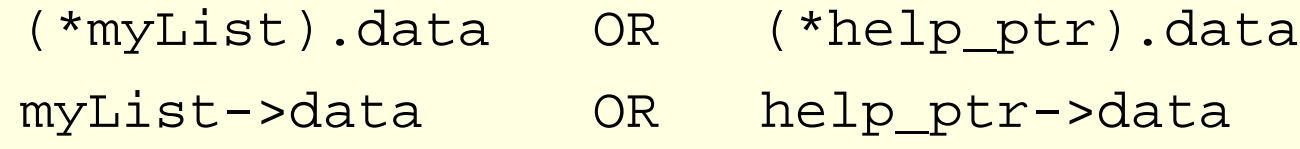

- **Few things to notice here:** 
	- Remember that myList and help\_ptr are NOT actual nodes. They are NOT of type 11\_node.

Rather, they are both POINTERS of type 11\_node

■ Therefore, in order to access the first node, we MUST dereference the pointer using the \* symbol

 Notice that myList.data is syntactically incorrect because myList is NOT of type ll\_node

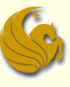

- Accessing Nodes of a Linked List
	- Now, here's how we could access the "data" field of the first node in the list:
		- (\*myList).data OR (\*help\_ptr).data
		- **myList->data OR help\_ptr->data**
	- **Few things to notice here:** 
		- Finally, notice that the arrow, ->, provides a valid, alternative syntax
		- **Nost people find it easier to type** 
			- help\_ptr->data
			- instead of
			- (\*help\_ptr).data

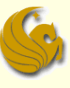

#### ■ Accessing Nodes of a Linked List

- **Traversing (moving through) the list** 
	- $\blacksquare$  We can use  $\texttt{help\_ptr}$  to traverse the list pointed to by myList
	- **Here would be the instruction to walk one node over:**

**help\_ptr = help\_ptr->next;**

- Note that the syntax here is correct
	- Why?
	- Cuz both sides of the assignment statement are pointers to struct 11 node
- **Let's now examine this statement in detail** 
	- And how it changes our picture

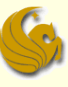

#### Accessing Nodes of a Linked List

- **Traversing (moving through) the list** 
	- Here's our before picture:
	- Remember, what is the goal here?
		- **We want** help ptr to point to the second node in the list
	- The question is:
		- How do we accomplish this?

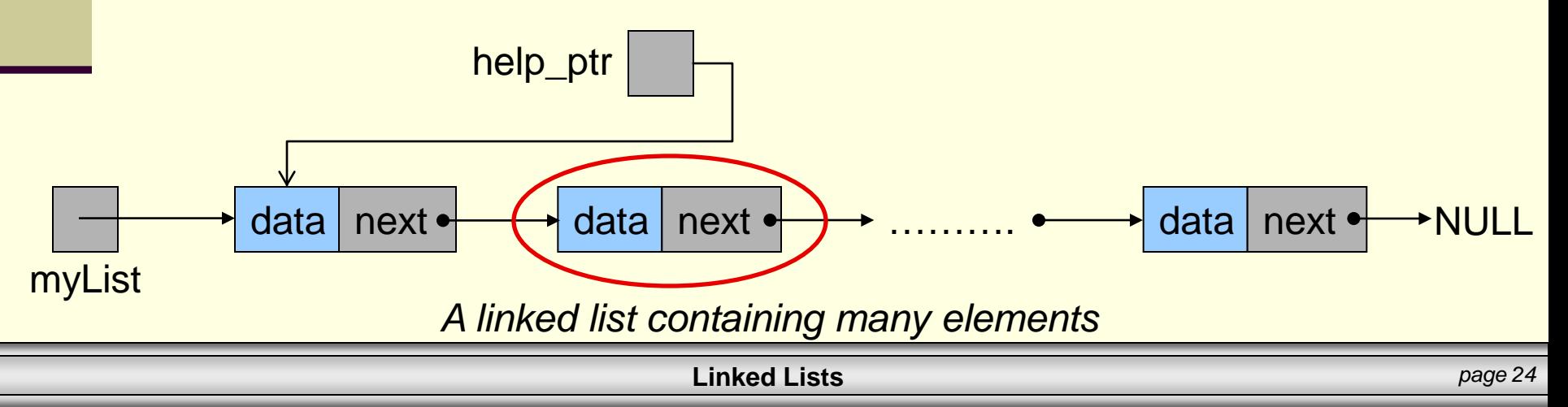

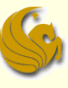

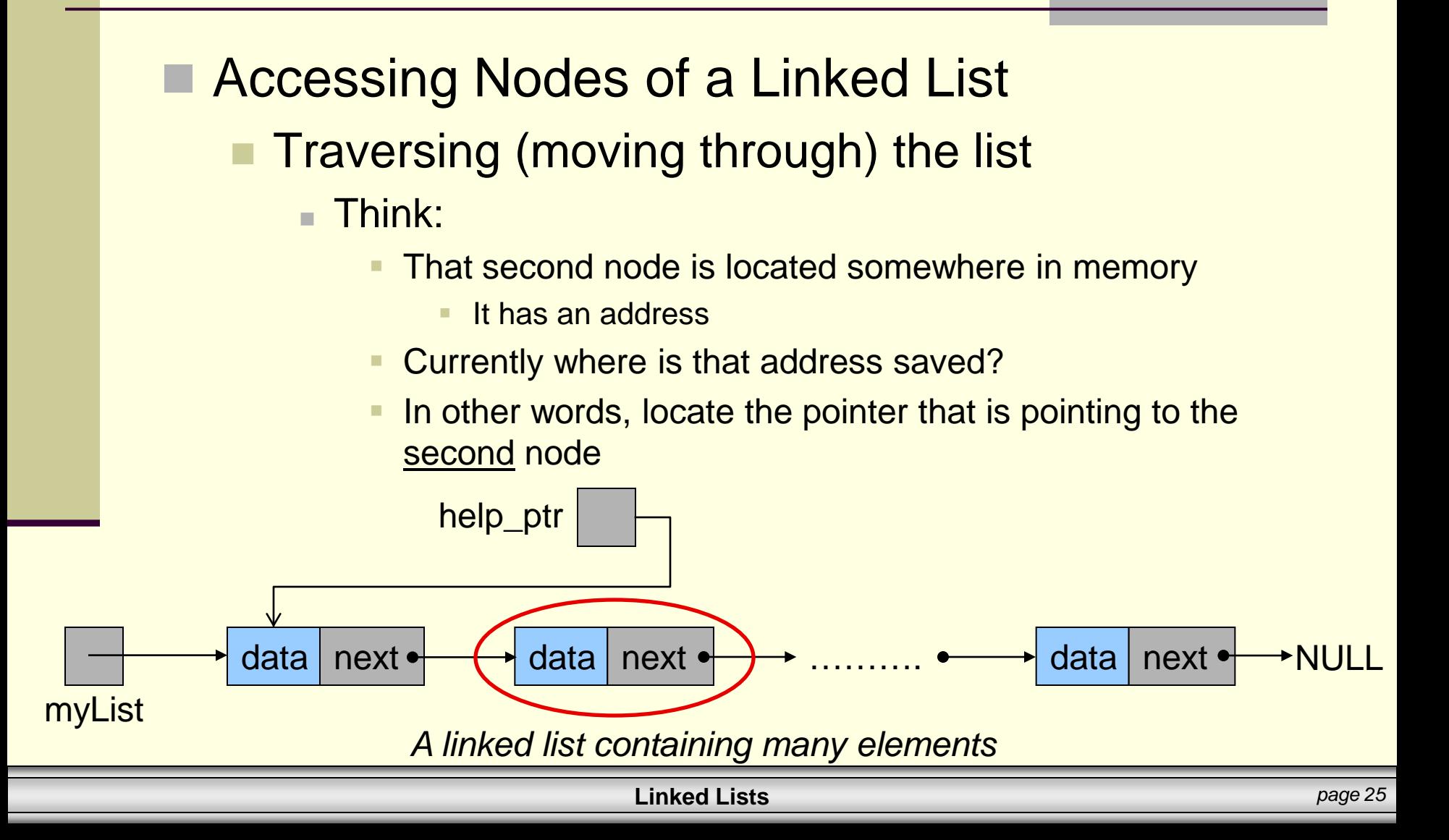

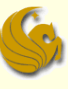

- Accessing Nodes of a Linked List
	- Traversing (moving through) the list

#### Think:

- **The "next" pointer, of the first node, is currently pointing to** the second node
- And what is a pointer? An address!
- So the address of the second node is currently saved in the "next" pointer of the first node

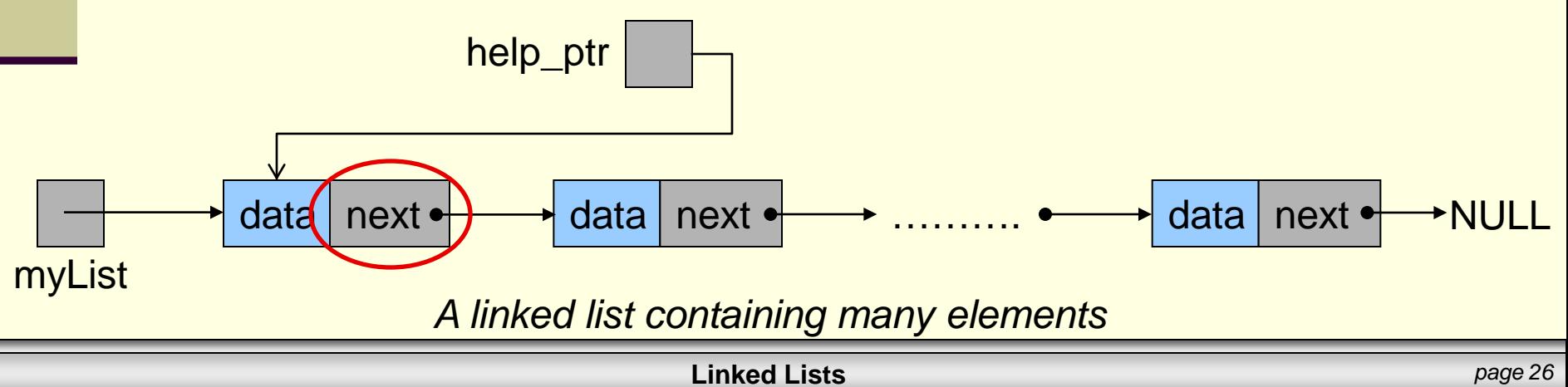

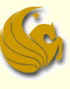

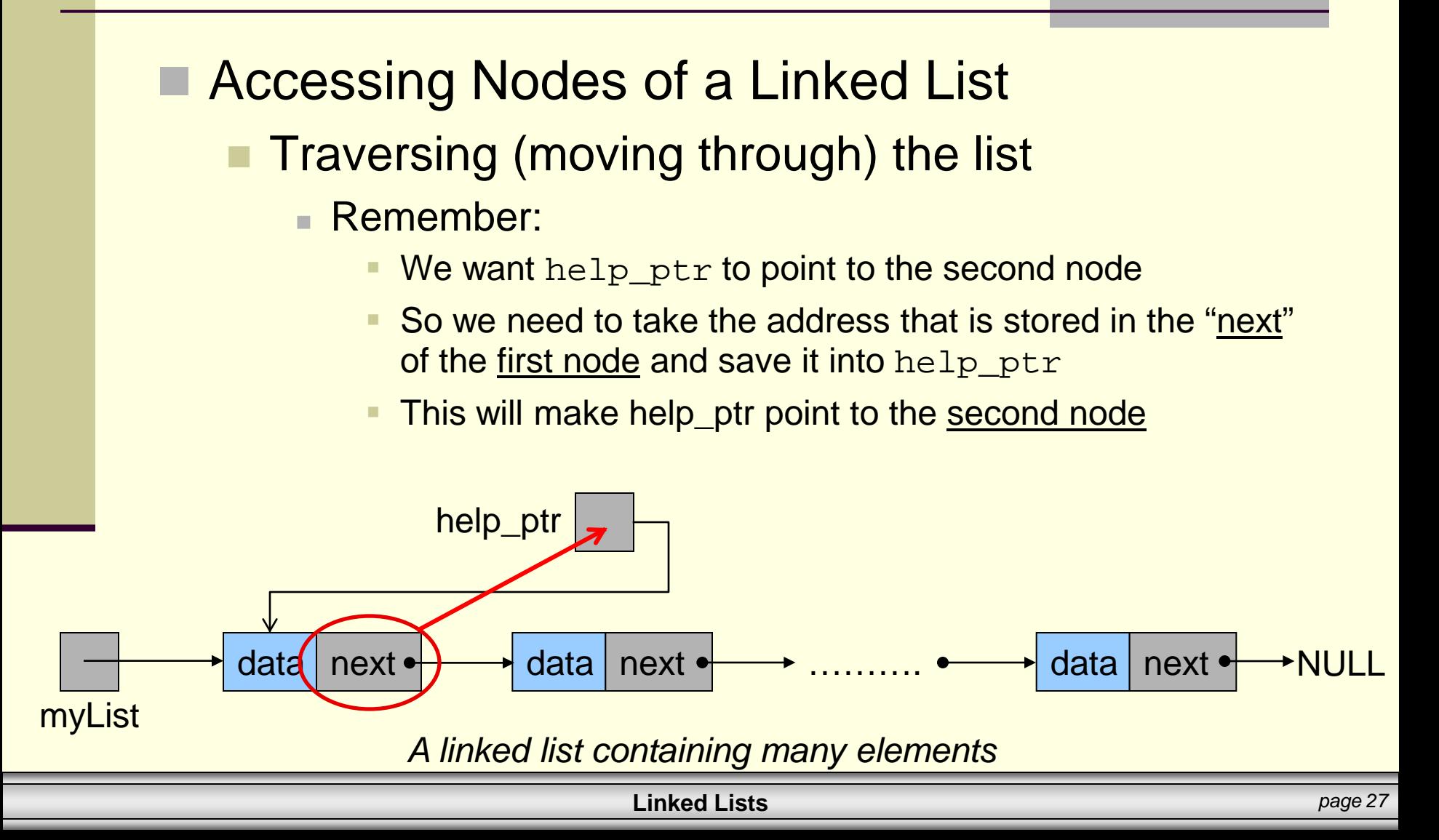

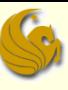

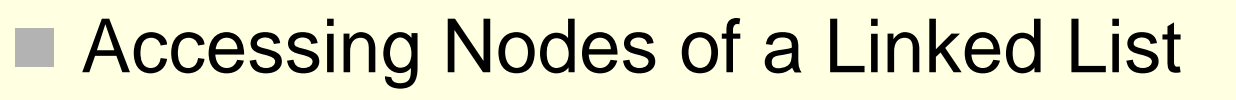

- Traversing (moving through) the list
	- **Again, here's the instruction that does this:**

**help\_ptr = help\_ptr->next;**

**Here's how that statement changes our picture:** 

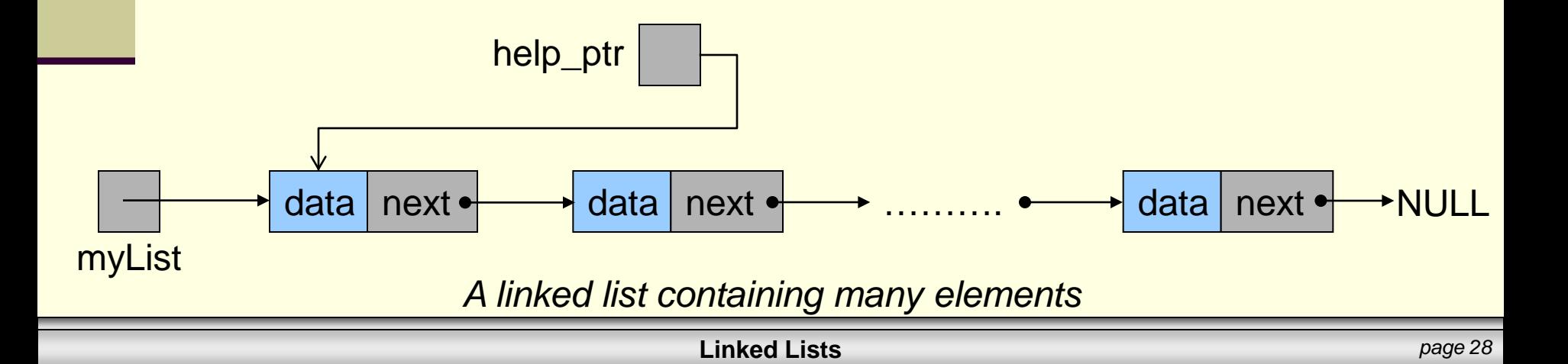

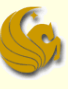

#### Accessing Nodes of a Linked List

- Traversing (moving through) the list
	- **Again, here's the instruction that does this:**

**help\_ptr = help\_ptr->next;**

**Here's how that statement changes our picture:** 

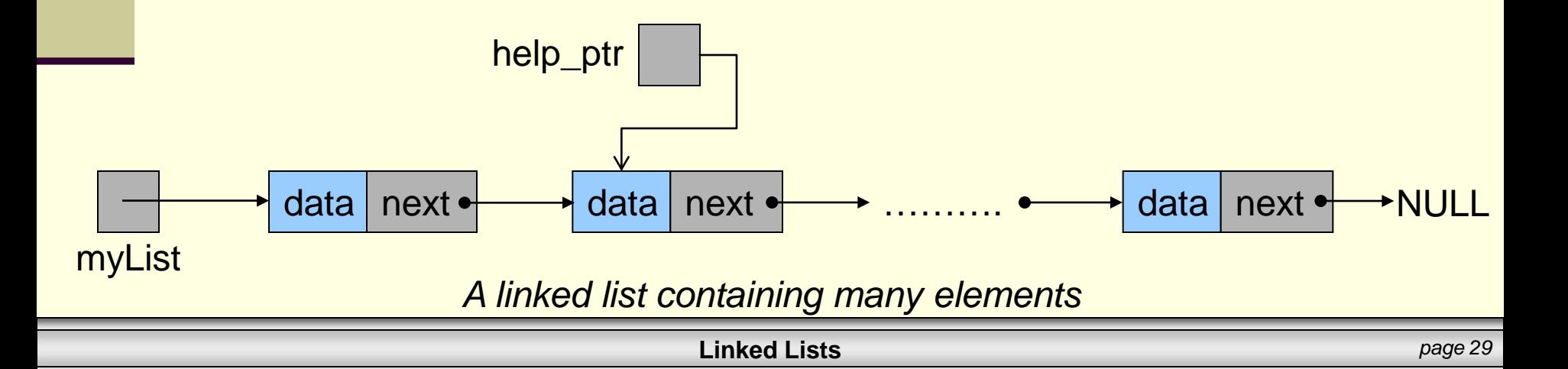

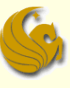

#### Accessing Nodes of a Linked List

- **Traversing (moving through) the list** 
	- **Now we could refer to the data field of the second** node as: help\_ptr->data
	- $\blacksquare$  We can also repeatedly use  $\mathtt{help\_ptr}$  in this fashion to iterate through the list

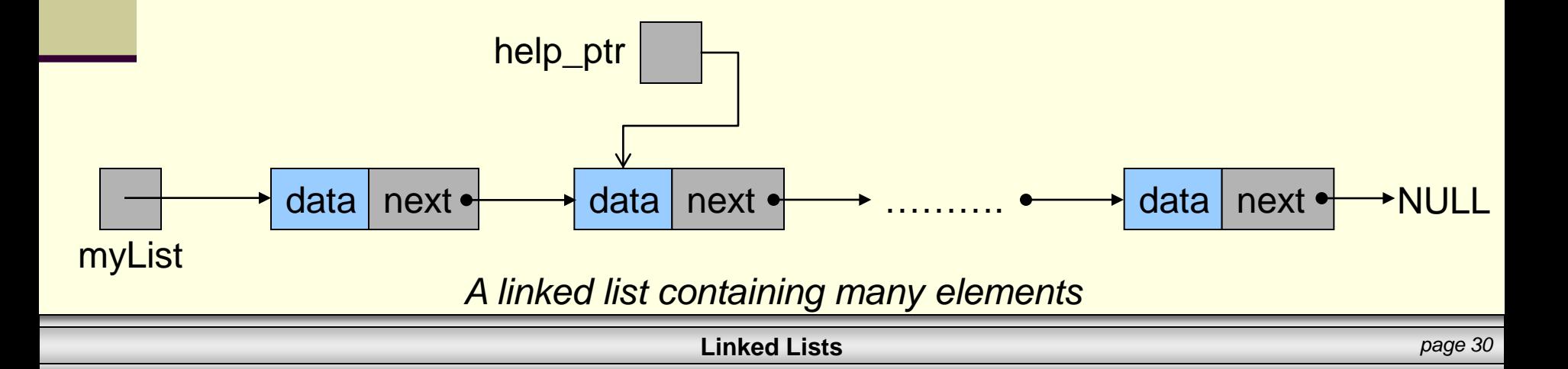

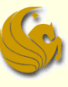

#### Accessing Nodes of a Linked List

- Traversing (moving through) the list
	- We could also modify the values in the list with a statement like:

**help\_ptr->data = 10;**

- This saves 10 into the data field of the second node
- This sort of manipulation is handy for "editing" lists

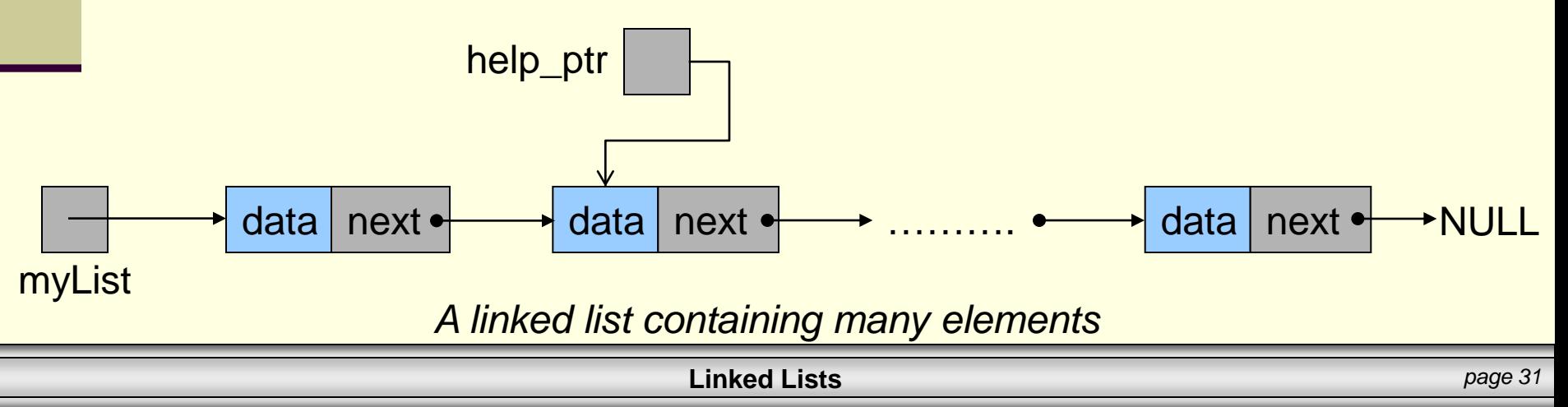

### Brief Interlude: Human Stupidity

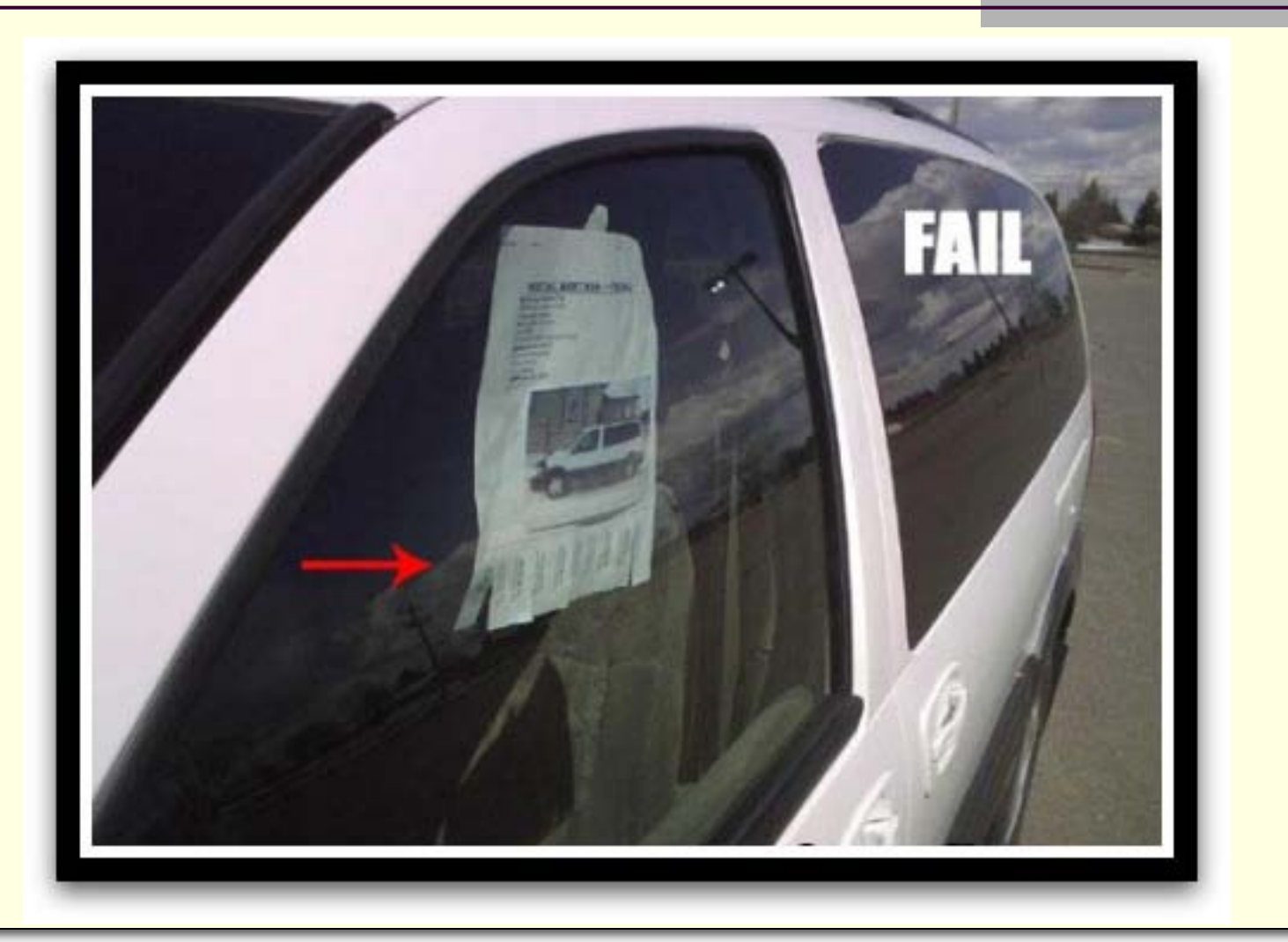

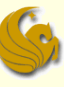

- Traverse and Print out data of a linked list
	- **Assume** that myList is already pointing to a valid linked list of nodes of type 11\_node
	- **Here's the code to Traverse** a linked list:

```
struct ll_node *help_ptr;
help_ptr = myList;
while (help_ptr != NULL) {
      printf("%d ", help_ptr->data);
      help_ptr = help_ptr->next;
}
```
**Let's take a closer look** 

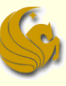

#### ■ Traverse and Print out data of a linked list

**struct ll\_node \*help\_ptr; help\_ptr = myList;**

**Let's take a closer look:** 

- We start by making our help\_ptr
- **n** myList is the pointer that points to our actual list
- So we save this value into help ptr
	- Which we use to traverse the list

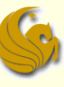

#### ■ Traverse and Print out data of a linked list

```
struct ll_node *help_ptr;
help_ptr = myList;
```

```
while (help_ptr != NULL) {
```
- **Let's take a closer look:** 
	- **The while statement simply makes sure that we are** pointing to a valid node
	- **Because if help\_ptr is NULL, we have reached the** end of the list

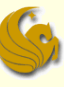

#### ■ Traverse and Print out data of a linked list

```
struct ll_node *help_ptr;
help_ptr = myList;
```

```
while (help_ptr != NULL) {
      printf("%d ", help_ptr->data);
```
**Let's take a closer look:** 

- So while help\_ptr is not NULL
	- **Meaning, we are at a valid node of the linked list**
	- We print out that particular node's "data" field

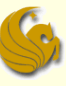

#### ■ Traverse and Print out data of a linked list

```
struct ll_node *help_ptr;
help_ptr = myList;
```

```
while (help_ptr != NULL) {
      printf("%d ", help_ptr->data);
      help_ptr = help_ptr->next;
```
**Let's take a closer look:** 

**}**

- So while help\_ptr is not NULL
	- We then move help ptr over to the next node in the list
	- This is the SAME line of code that we went over in detail on earlier slides

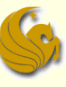

#### ■ Traverse and Print out data of a linked list

```
struct ll_node *help_ptr;
help_ptr = myList;
```

```
while (help_ptr != NULL) {
      printf("%d ", help_ptr->data);
      help_ptr = help_ptr->next;
```
**Let's take a closer look:** 

**}**

- So while help\_ptr is not NULL
	- We basically print a node's data and then traverse down the list one step
	- We do this again, and again, and again, and …

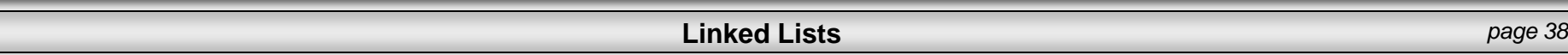

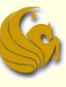

#### ■ Traverse and Print out data of a linked list

```
struct ll_node *help_ptr;
help_ptr = myList;
```

```
while (help_ptr != NULL) {
      printf("%d ", help_ptr->data);
      help_ptr = help_ptr->next;
```
**Let's take a closer look:** 

**}**

- **At some point, we will reach the last node** 
	- The "next" value of that node will point to **NULL**
	- Which will get saved into help ptr
	- **Which will kick us out of this while loop**

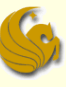

- Traverse and Print out data of a linked list
	- Food for thought:
		- Would the following code be valid if we didn't use the helper pointer node, help\_ptr?
		- Yes, it would be valid
			- **And it would traverse the list just fine**

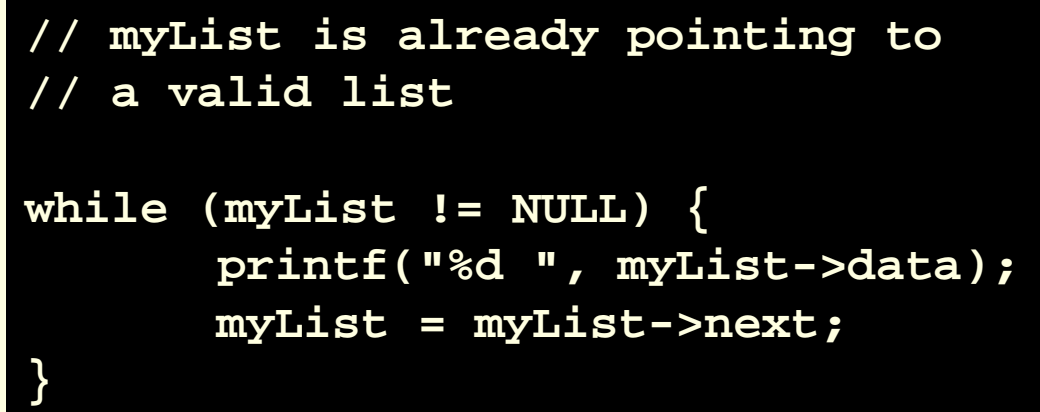

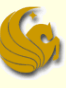

- Traverse and Print out data of a linked list
	- Food for thought:
		- But what is the negative aspect of doing this?
			- In other words, why do we want to use help  $ptr?$
		- Once this while loop finishes, myList is pointing to NULL! We've effectively LOST OUR LIST!

```
// myList is already pointing to
// a valid list
while (myList != NULL) {
      printf("%d ", myList->data);
      myList = myList->next;
}
```
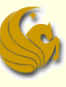

- Traverse and Print out data of a linked list
	- **Remember:** 
		- When traversing linked lists, you ALWAYS want to use a helper pointer
		- **NEVER use the head of the list for this purpose**
		- **This allows you to maintain the integrity of the list**

```
struct ll_node *help_ptr;
help_ptr = myList;
while (help_ptr != NULL) {
       printf("%d ", help_ptr->data);
      help_ptr = help_ptr->next;
}
```
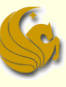

- Traverse and Modifying data of a linked list
	- **Assume** that myList is already pointing to a <u>valid linked list</u> of nodes of type 11\_node

**This struct (11\_node) was defined earlier** 

■ Let's say we want to add "10" to the data field of all nodes. Here's the code to do this:

```
struct ll_node *help_ptr;
help_ptr = myList;
while (help_ptr != NULL) {
      help_ptr->data += 10;
      help_ptr = help_ptr->next;
}
```
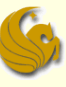

#### ■ Traverse and Modifying data of a linked list

```
struct ll_node *help_ptr;
help_ptr = myList;
```

```
while (help_ptr != NULL) {
      help_ptr->data += 10;
      help_ptr = help_ptr->next;
}
```
**Let's take a closer look:** 

- This works just like the last example
- Instead of printing out the data field of each node
- We are modifying each data field
	- Simply adding 10 to whatever is already stored in it

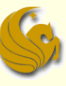

#### ■ Traverse and Modifying data of a linked list

```
struct ll_node *help_ptr;
help_ptr = myList;
```

```
while (help_ptr != NULL) {
      help_ptr->data += 10;
      help_ptr = help_ptr->next;
}
```
- **Let's take a closer look:** 
	- We then traverse the list with the second instruction of the while loop
	- When we reach the end of the list, help\_ptr->next will be NULL, and we will exit the loop

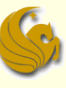

# Linked Lists - Operations

- There are several basic operations that need to be performed on linked lists:
	- Add a node.
	- 2. Delete a node.
	- 3. Search for a node.
- For each of these, you need to know how to traverse the list from the previous slides
- $\triangleright$  Next time, we will go over Adding nodes to a list

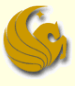

# **WASN'T THAT**

# **AMAZING!**

### Daily Demotivator

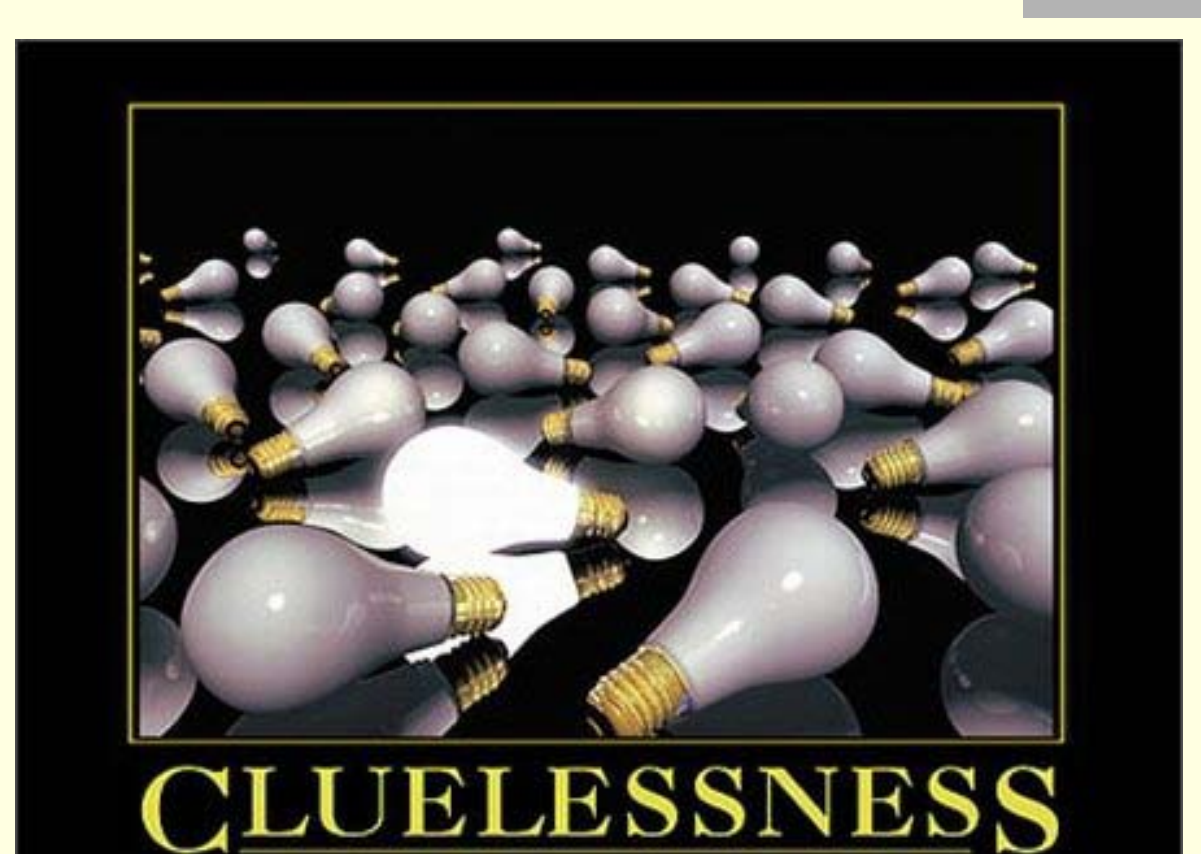

THERE ARE NO STUPID QUESTIONS, BUT THERE ARE A LOT OF INQUISITIVE IDIOTS.

www.despair.com

**Linked Lists** *page 48*

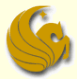

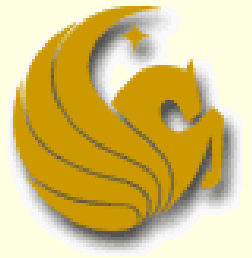

Computer Science Department University of Central Florida

*COP 3502 – Computer Science I*